## **REDES PARA DADOS**

Recorta cada una de las redes que aparecen a continuación. Dobla y pega las pestañas para crear los dados de la parte extendida de "Los porcentajes con sentido".

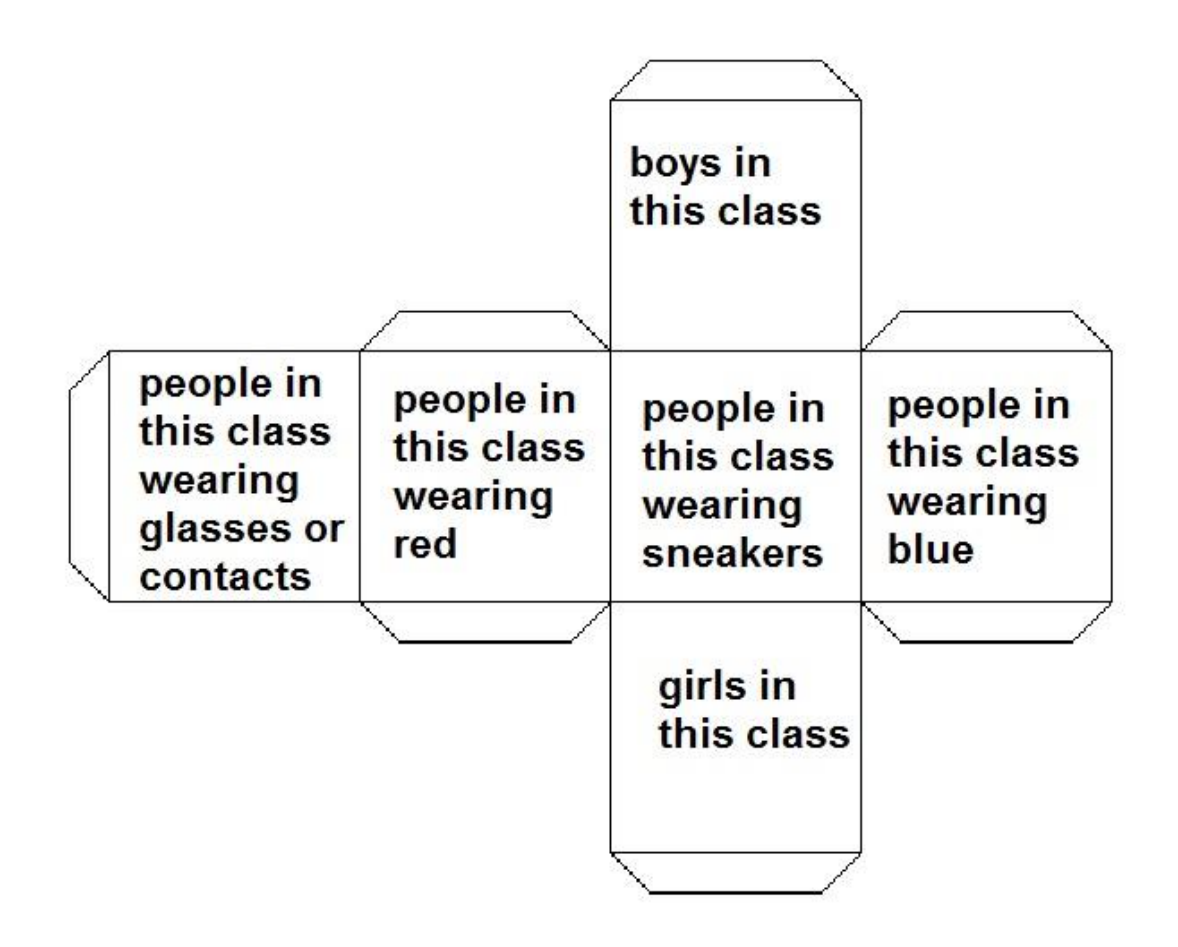

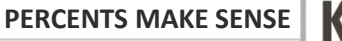

L.E.A.R.N

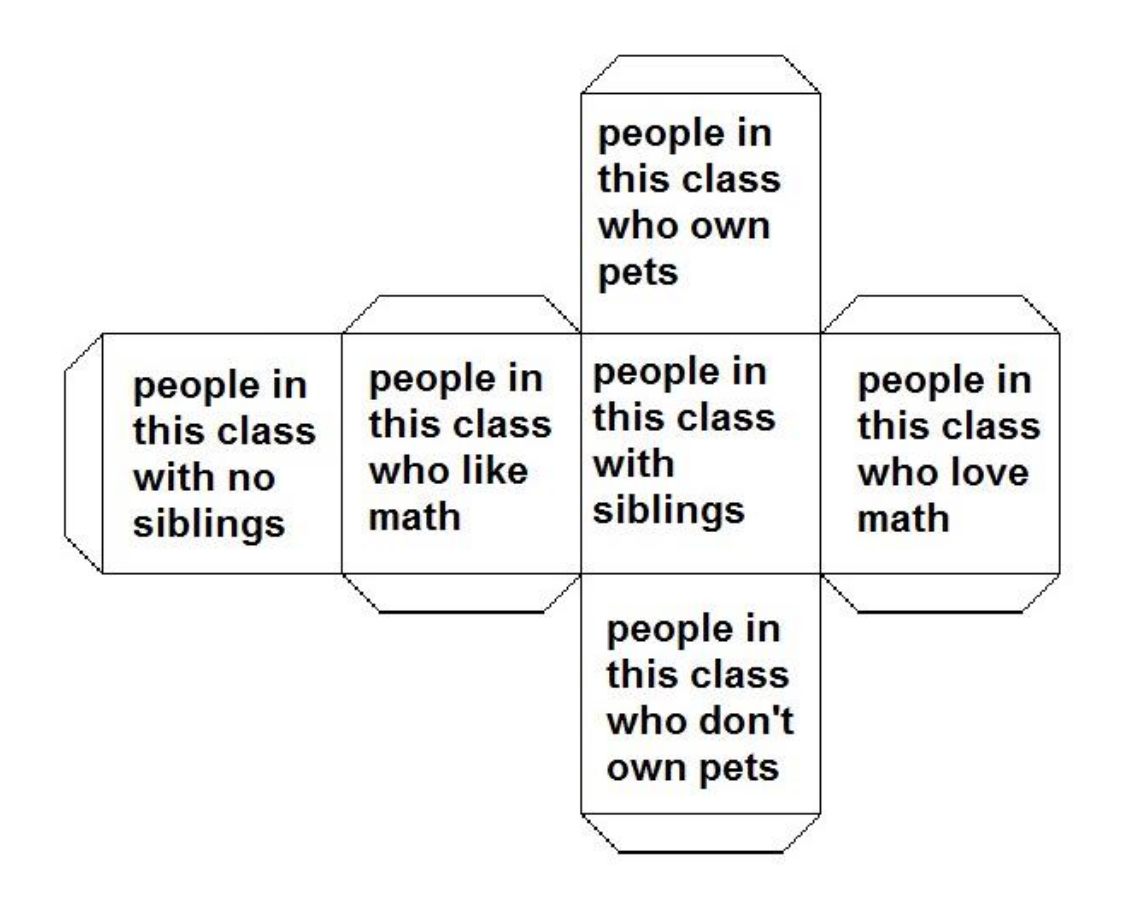

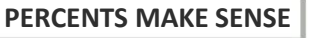

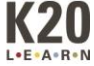